# Rubric Basics

Rubrics guide us through the details that define a skill.

Ten Sigma rubrics are "analytical" rubrics, designed in an outline format that allows users to more easily analyze the details of a skill

### Rubrics are used for

- Assessment
- Communications
- Displaying progress
- □ Tracking results
- Scoring trials

### There are three main parts of a rubric

- Criteria
- Scales
- Scoring

### Use Rubrics to Evaluate Students

Base evaluation on tasks, observations, discussions with the student

Rate the student

Total the scoring for the rubric

Make decisions based on the results

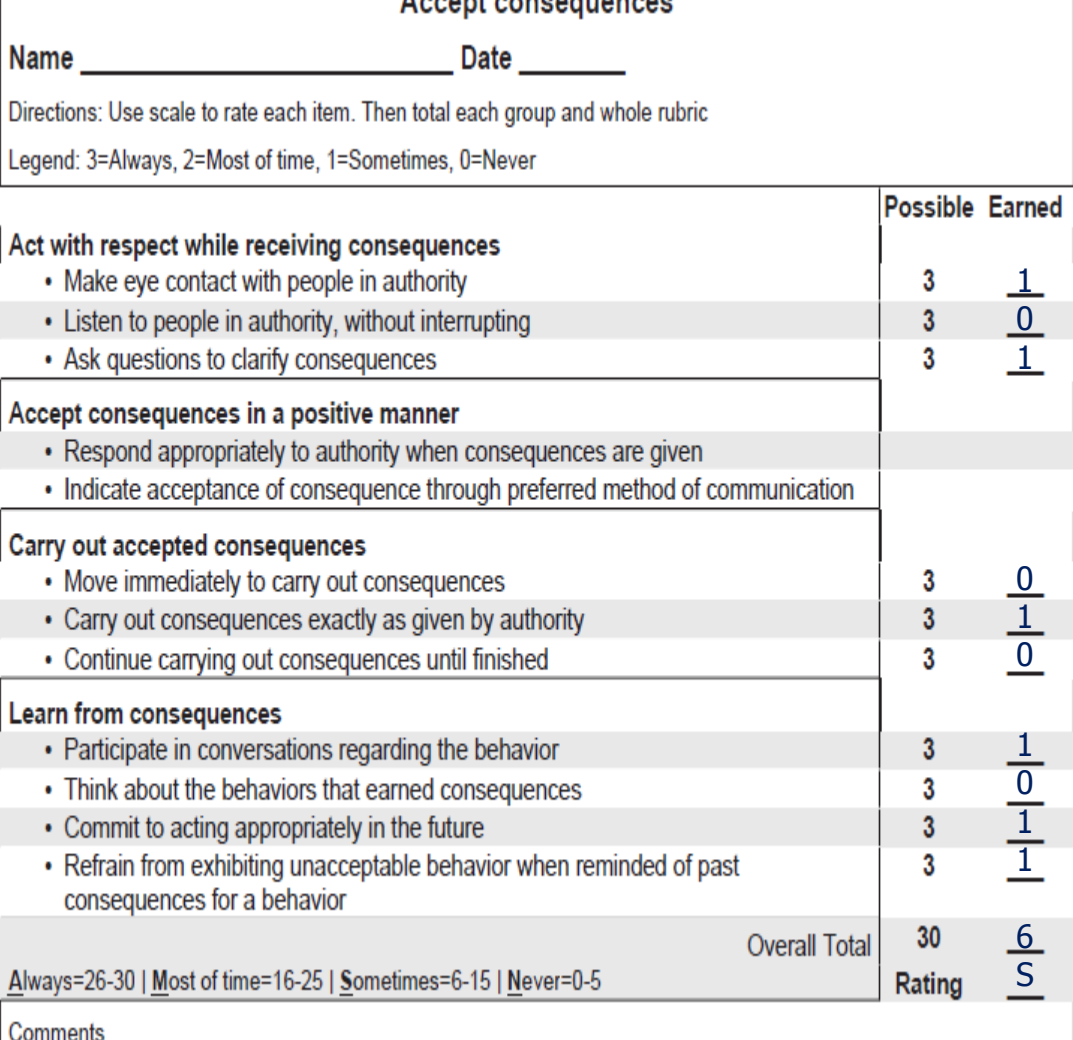

# Use Rubrics to Track Trials

Determine the number of trials

Determine what the student will do for each trial

Track success for the trials

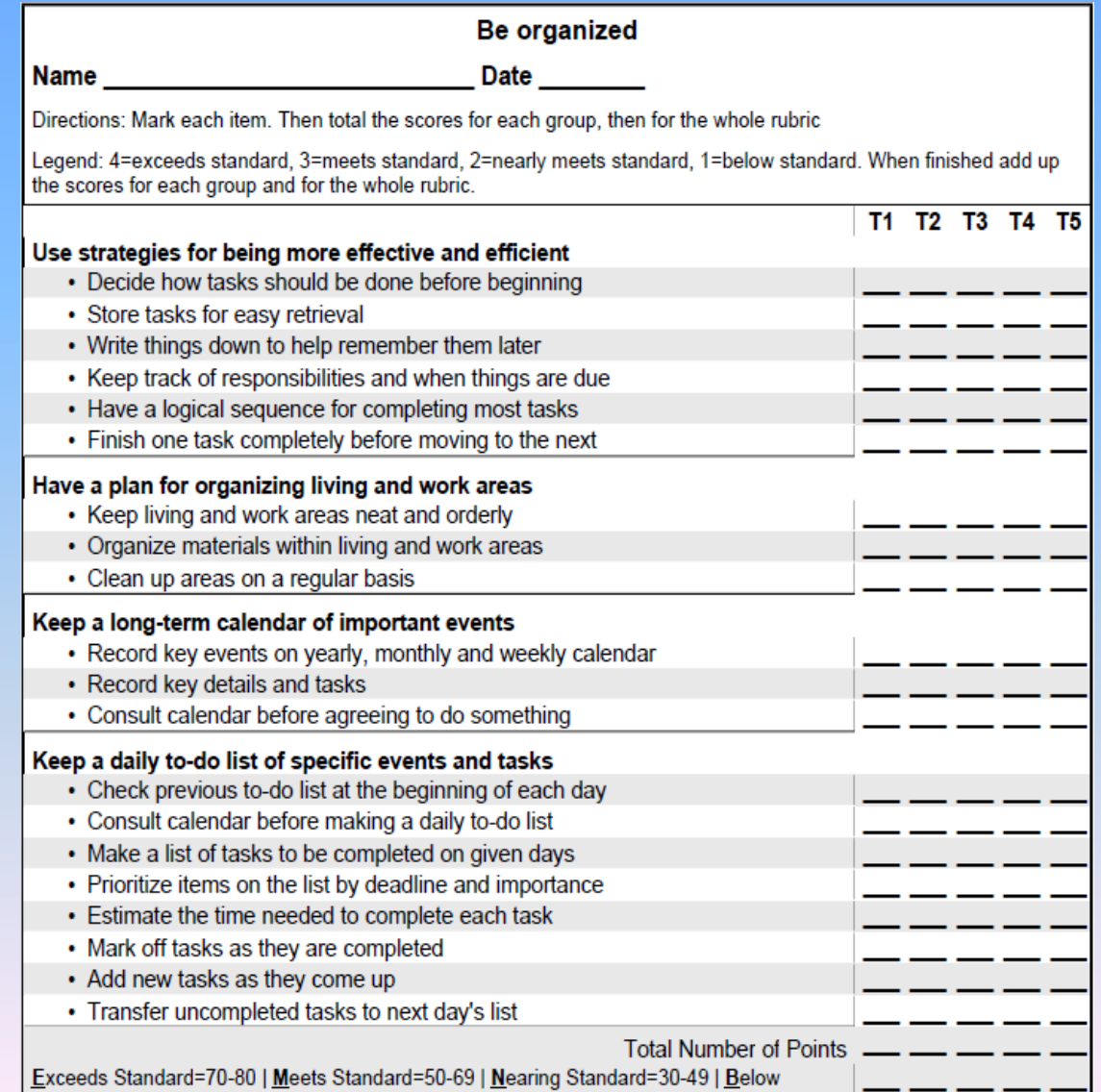

### Use Rubrics to Report Progress

#### Establish the baseline

#### Re-assess student periodically

Report Progress

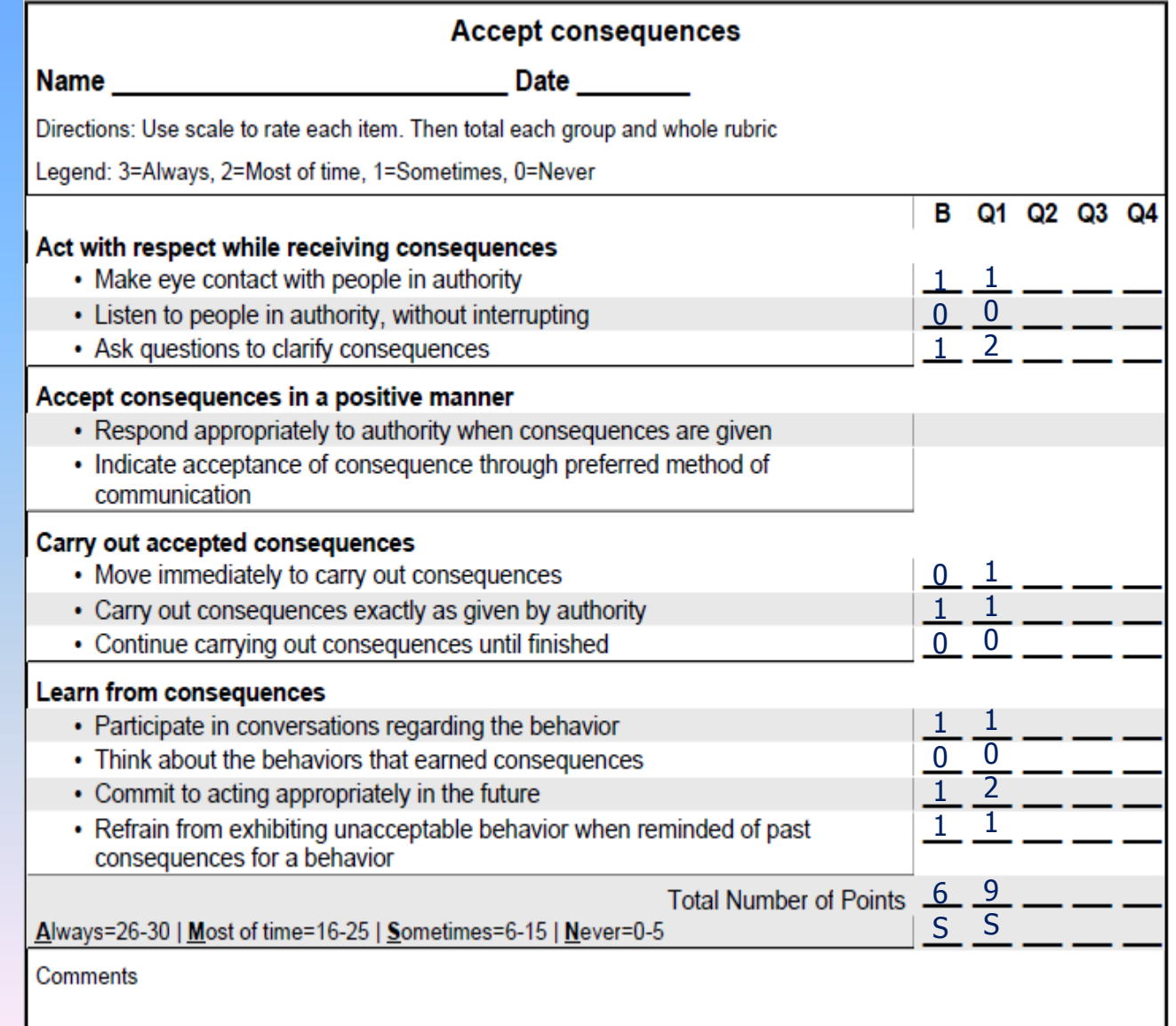

### Use Rubrics to Track Completion or Mastery

#### Select a heading

Print the rubric

#### Score rubric

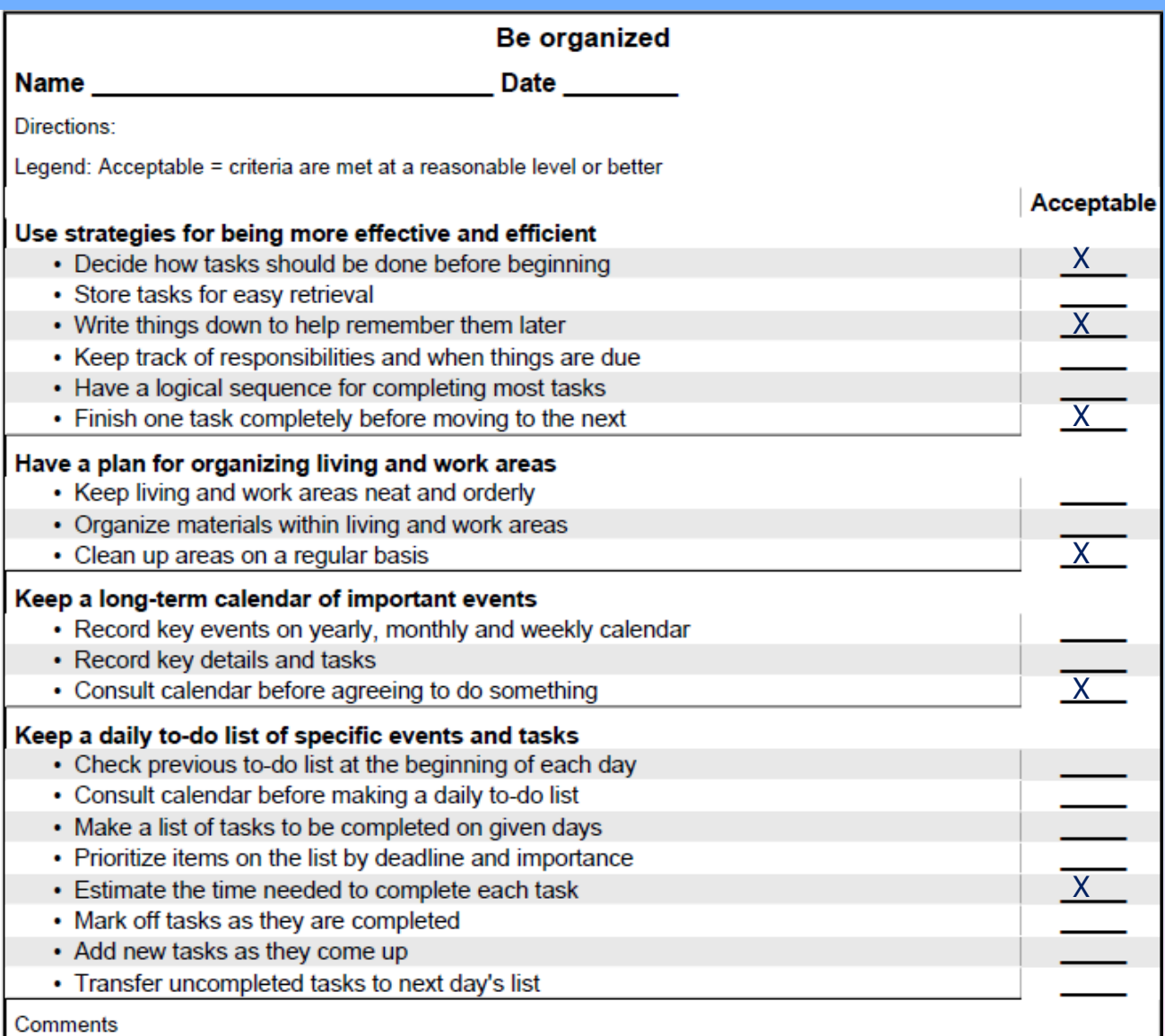

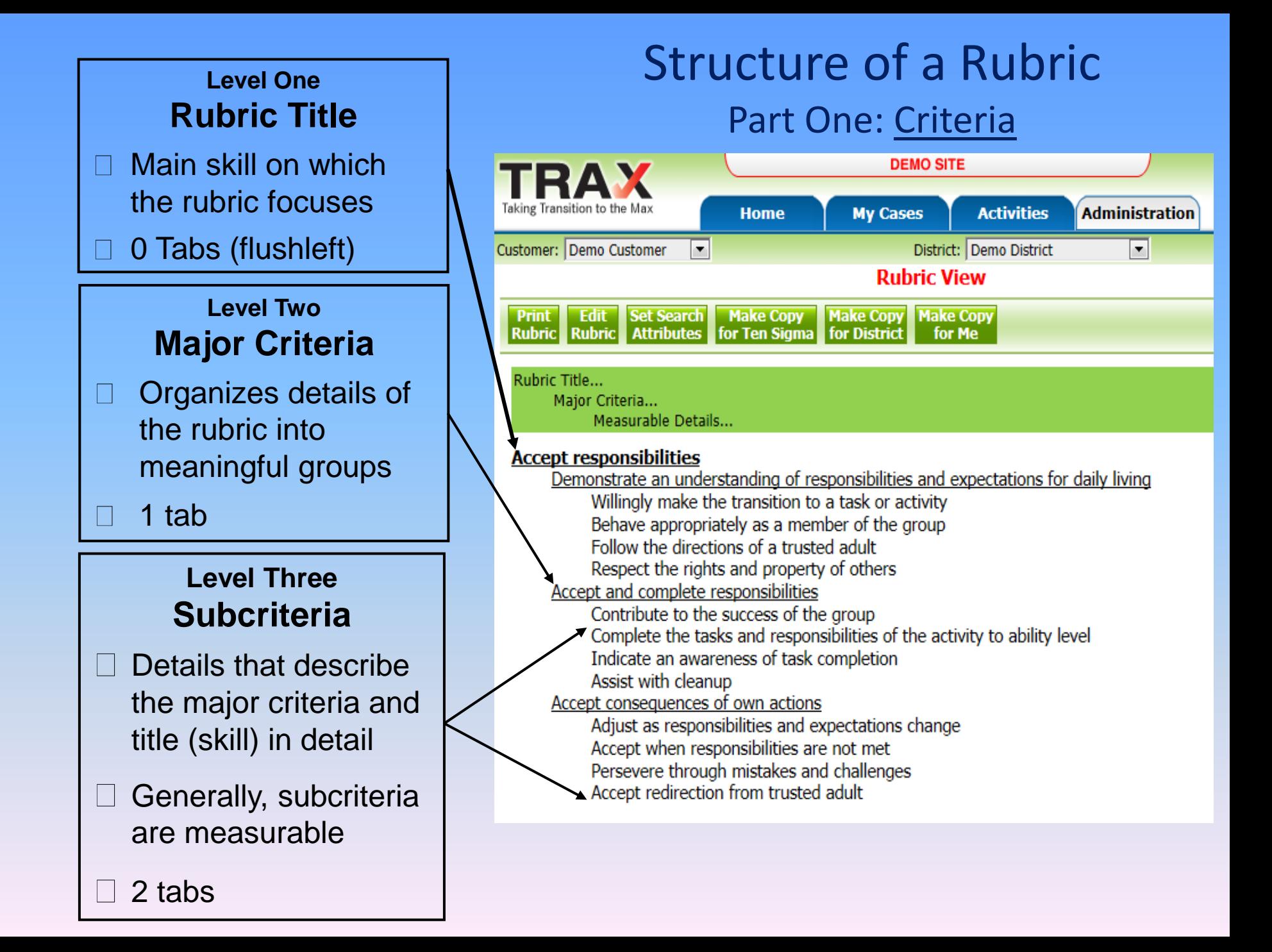

### Structure of a Rubric Part Two: The Scales

**Assessment: Possible 5 Earned 2 Scale:** 

- 4-pt Always/Nvr Always, Most of the time, Sometimes, Never
- □ 5-pt Proficiency Exceeds, Above, Meets, Approaches, Not close
- Success **All settings, familiar settings, with some** assistance with a lot of assistance, can't
- Cueing Without assistance, With minimal assistance, with Unlimited assistance, Can't do
- Strength/Need **S**trong strength, Strength, Neutral, Weakness, Definite weakness
- **Trials T1 T2 T3 T4 T5**
- **Progress Baseline Q1 Q2 Q3 Q4**
- **Simple Scales Completed YES/NO Date M T W Th** 7**F**

#### Scales Determine the Purpose of the Rubric **Assessment Scale Progress Scales Simple Scales Trials Scale Accept consequences** Name **Date Date** Directions: Mark each criterion as completed when the student has met your expectations for the criterion Legend: Proficiency: 4=exceeds, 3=meets, 2=nearing, 1=not proficient. **Completed** Act with respect while receiving consequences • Make eye contact with people in authority • Listen to people in authority, without interrupting • Ask questions to clarify consequences Accept consequences in a positive manner • Respond appropriately to authority when consequences are given • Indicate acceptance of consequence through preferred method of communication Carry out accepted consequences • Move immediately to carry out consequences • Carry out consequences exactly as given by authority • Continue carrying out consequences until finished **Learn from consequences** • Participate in conversations regarding the behavior • Think about the behaviors that earned consequences • Commit to acting appropriately in the future • Refrain from exhibiting unacceptable behavior when reminded of past consequences for a behavior

### Structure of Rubrics Part Three: The Scoring

- **Directions Tells the user what, how, and when to score**
- **Legend Tells the user the possible scores to give**
- **Totaling Defines how to total (add up) the scores**
	- **No totaling**
	- **Whole rubric totaling**
	- **Group and whole rubric totaling**
- **Rating Defines group and whole ratings student has earned**

### **Banding Determines How the Rubric is Scored Groups and Whole Rubric No Scoring Whole Rubric**

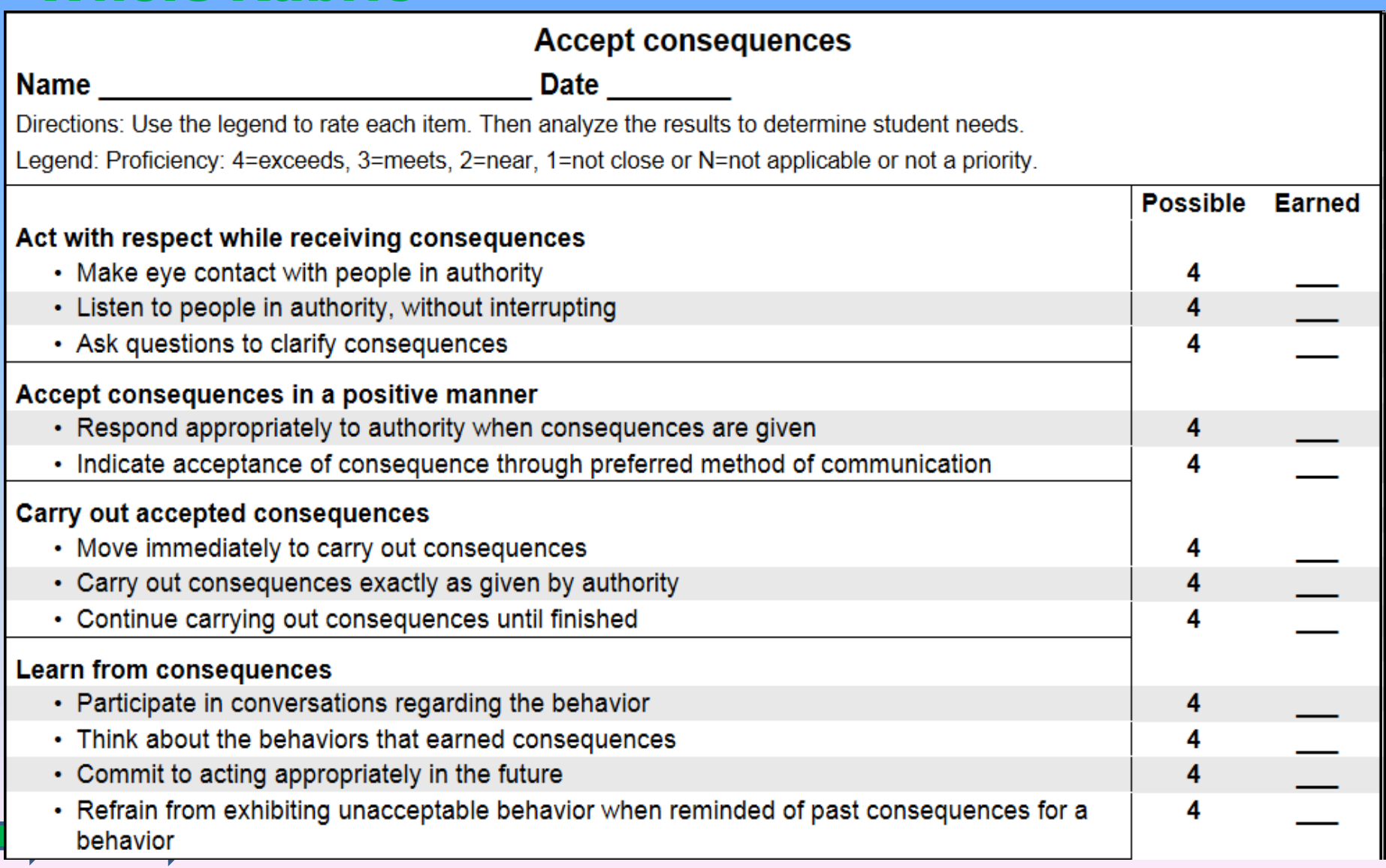

Accessing Rubrics in the RubricMaker

### **Access rubrics from the**

□ Survey results screen

Plan

Goal Manager  $\Box$ 

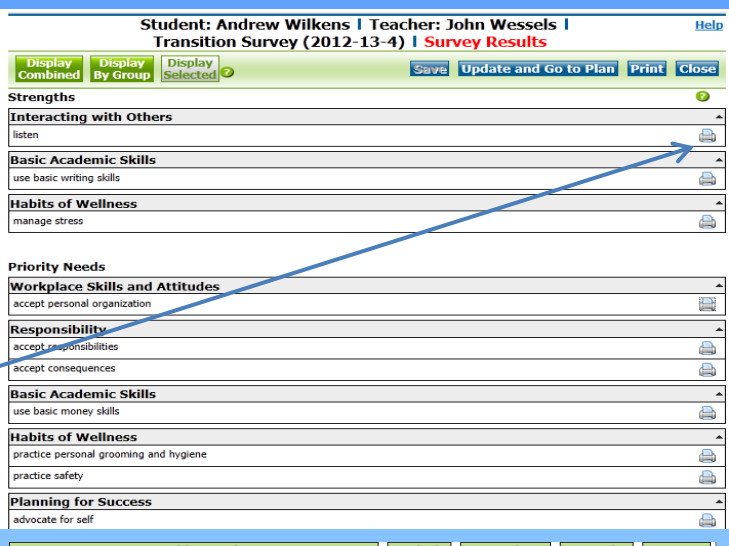

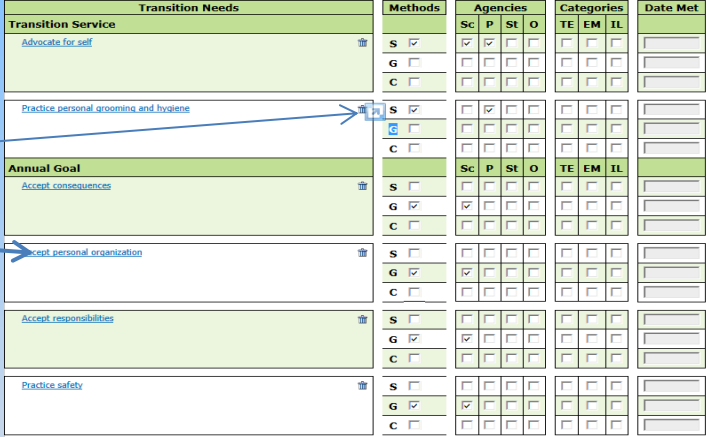

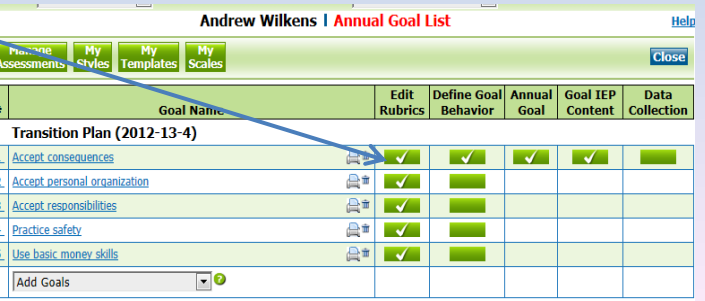

# Search for a Rubric

**Search for <b>TRAX Rubrics**

### **By Keyword**

### **By Attribute**

- **Originator**
- Need Level
- Academic
- Functional
- Grade Level
- Rubric Type
- **Status**

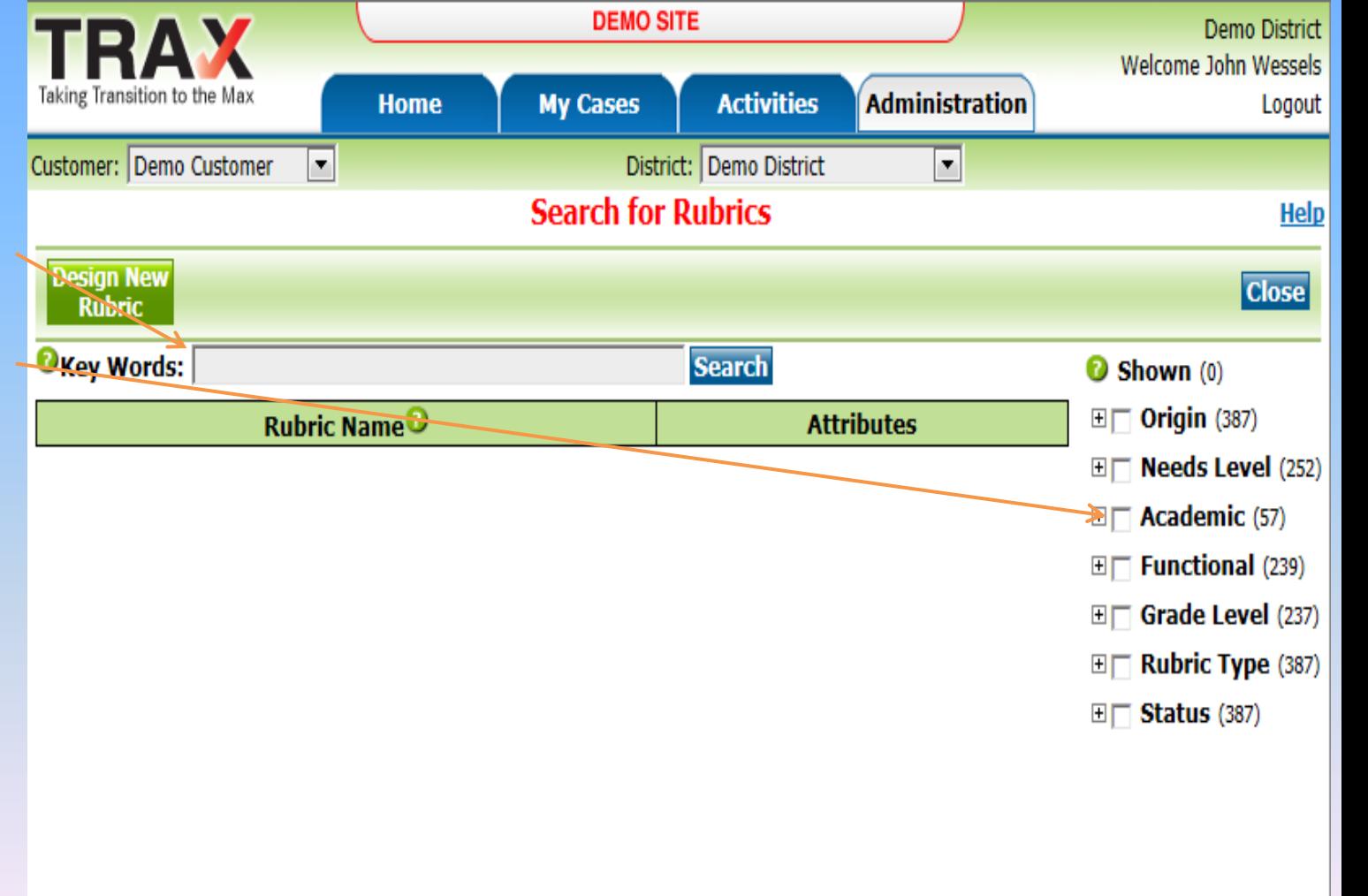

# Select a Rubric

View the list of rubrics

Click on the "+" signs to see more detail of the rubric

Click on a rubric to open it up

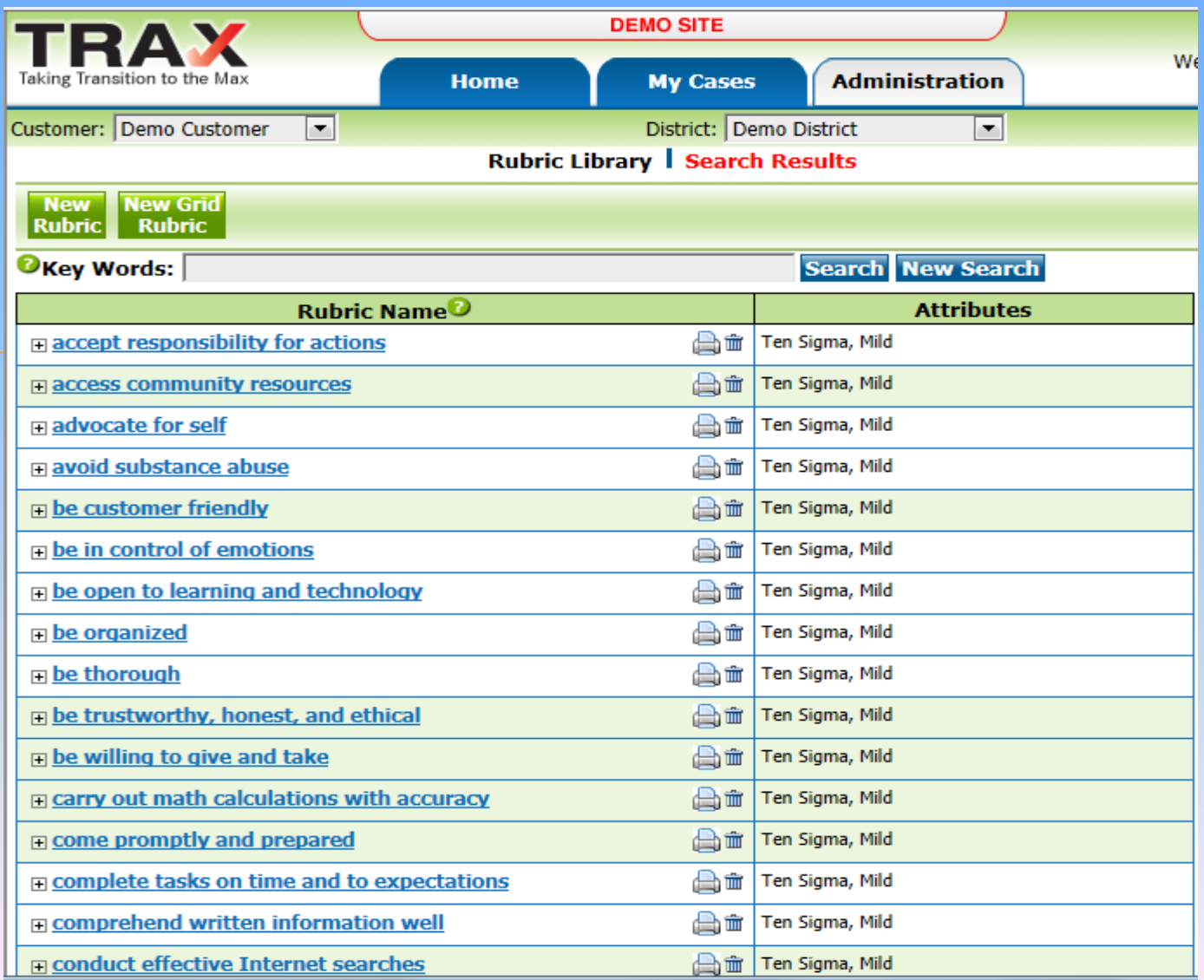

# Rubric Options

### Print the rubri

Edit the rubric

Add search attributes

Make a copy of rubric for yourse so you can edit

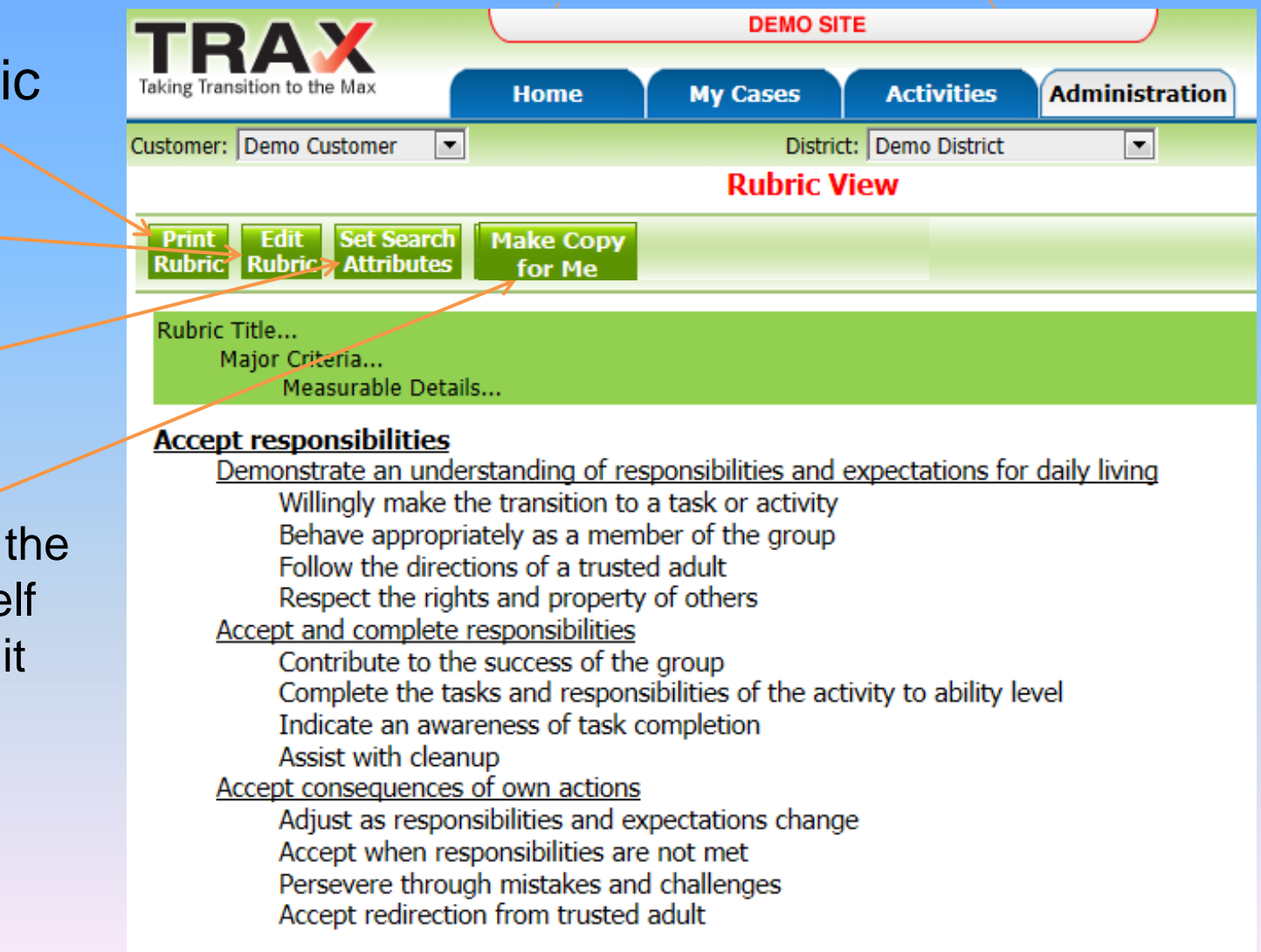

#### **Like a Word Processor**

- Add words and lines
- Remove words and lines
- Change wording

## Editing Rubric Wording

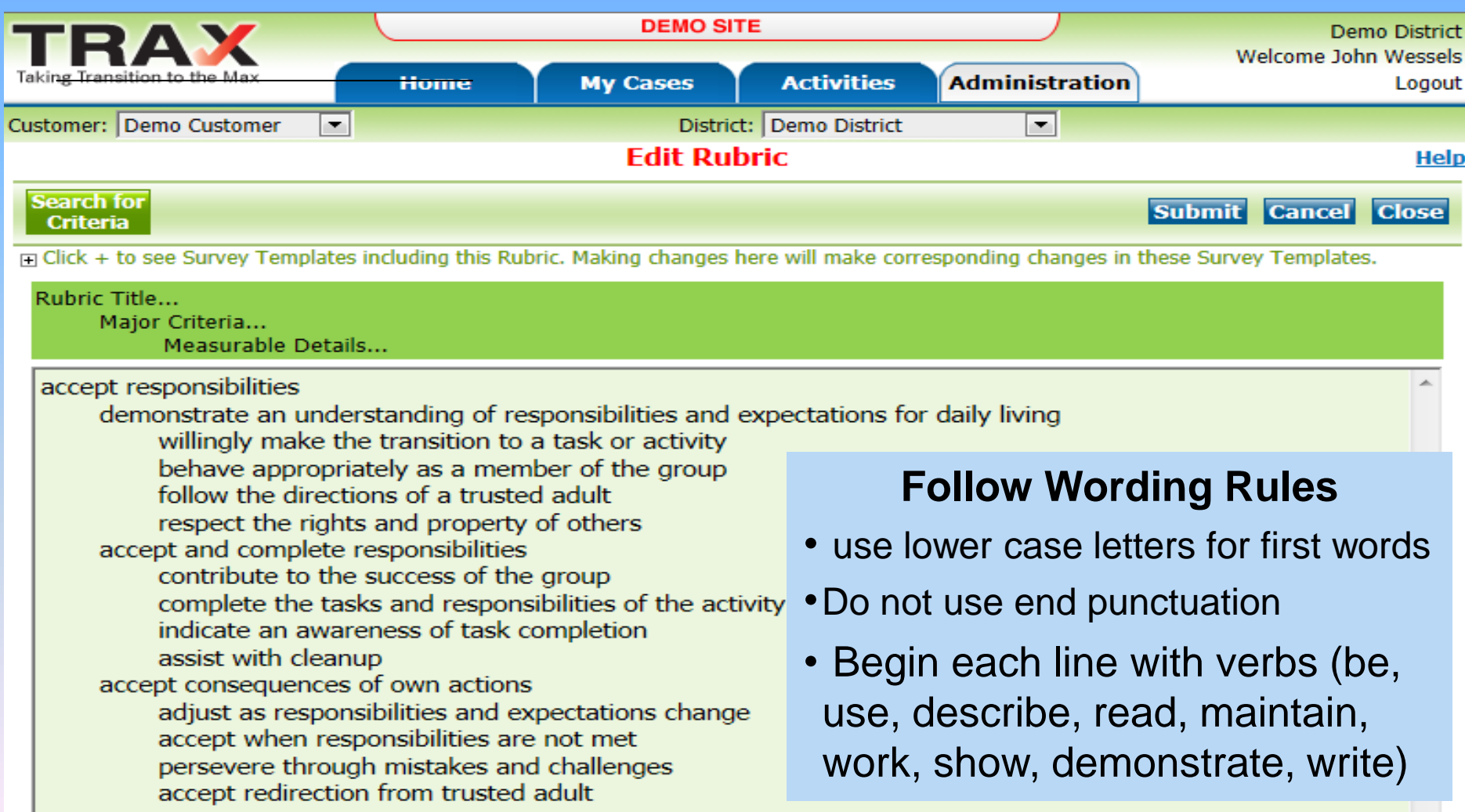

### Printing Rubrics Select a Print Format

#### Click on Print Rubric

- Select a print form
- **Assessment**
- Trials
- Progress
- Simple

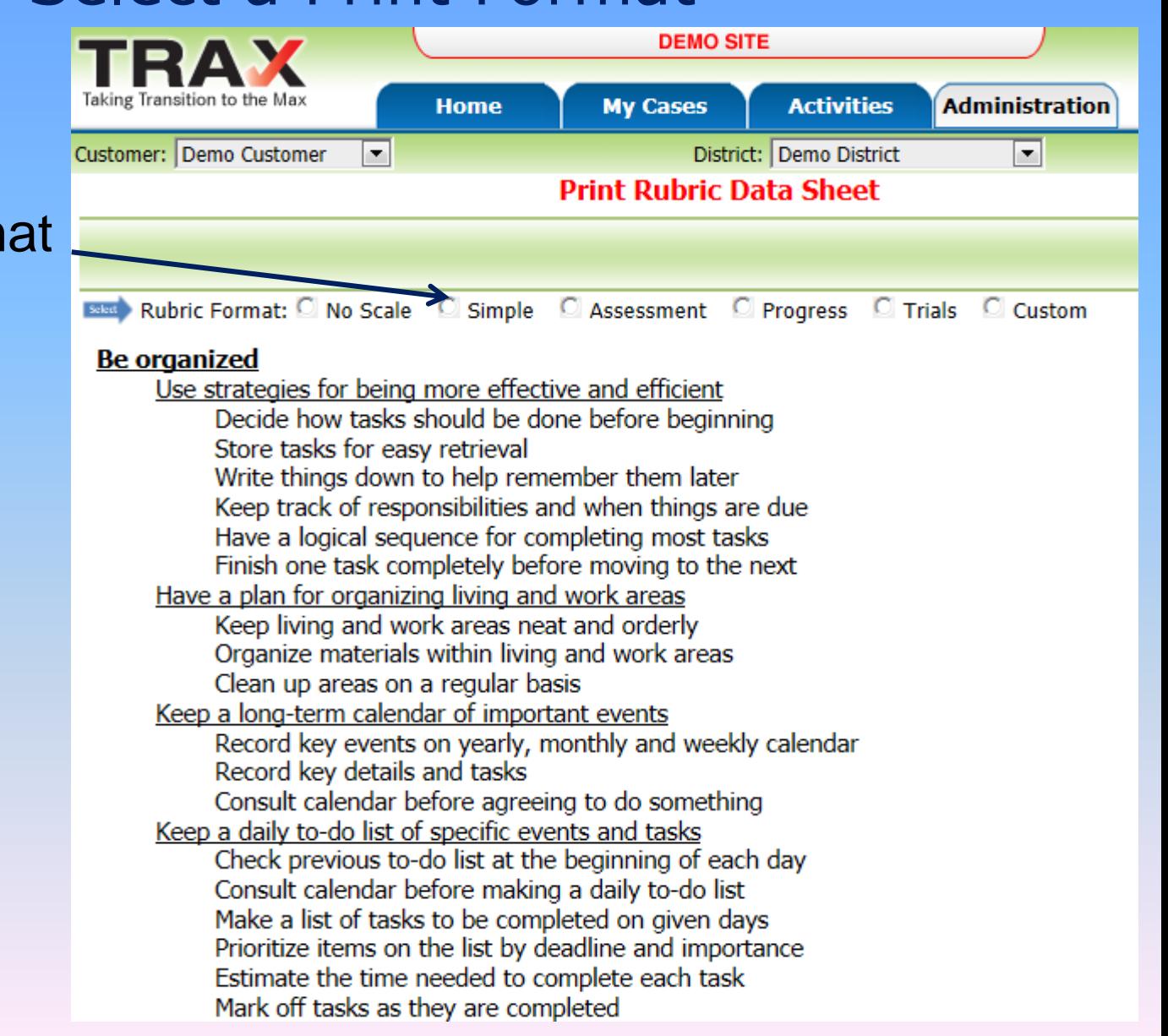

### Printing Rubrics Select a Scale

- Select a scale for the rubric
- □ Cueing
- **Mastery**
- D Proficiency
- Rubric Measure

Create your own scale

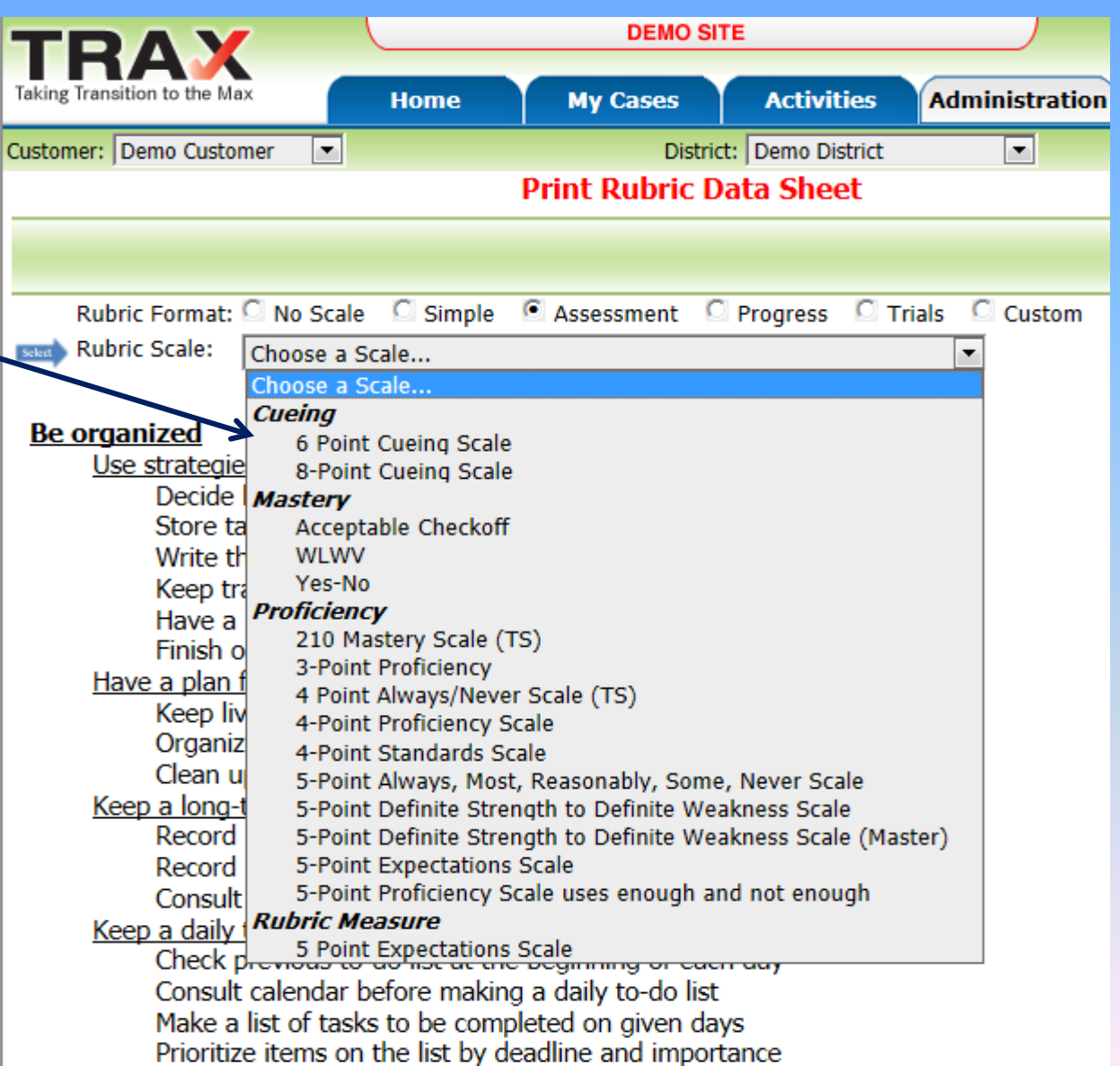

### Printing Rubrics Prepare Print Details

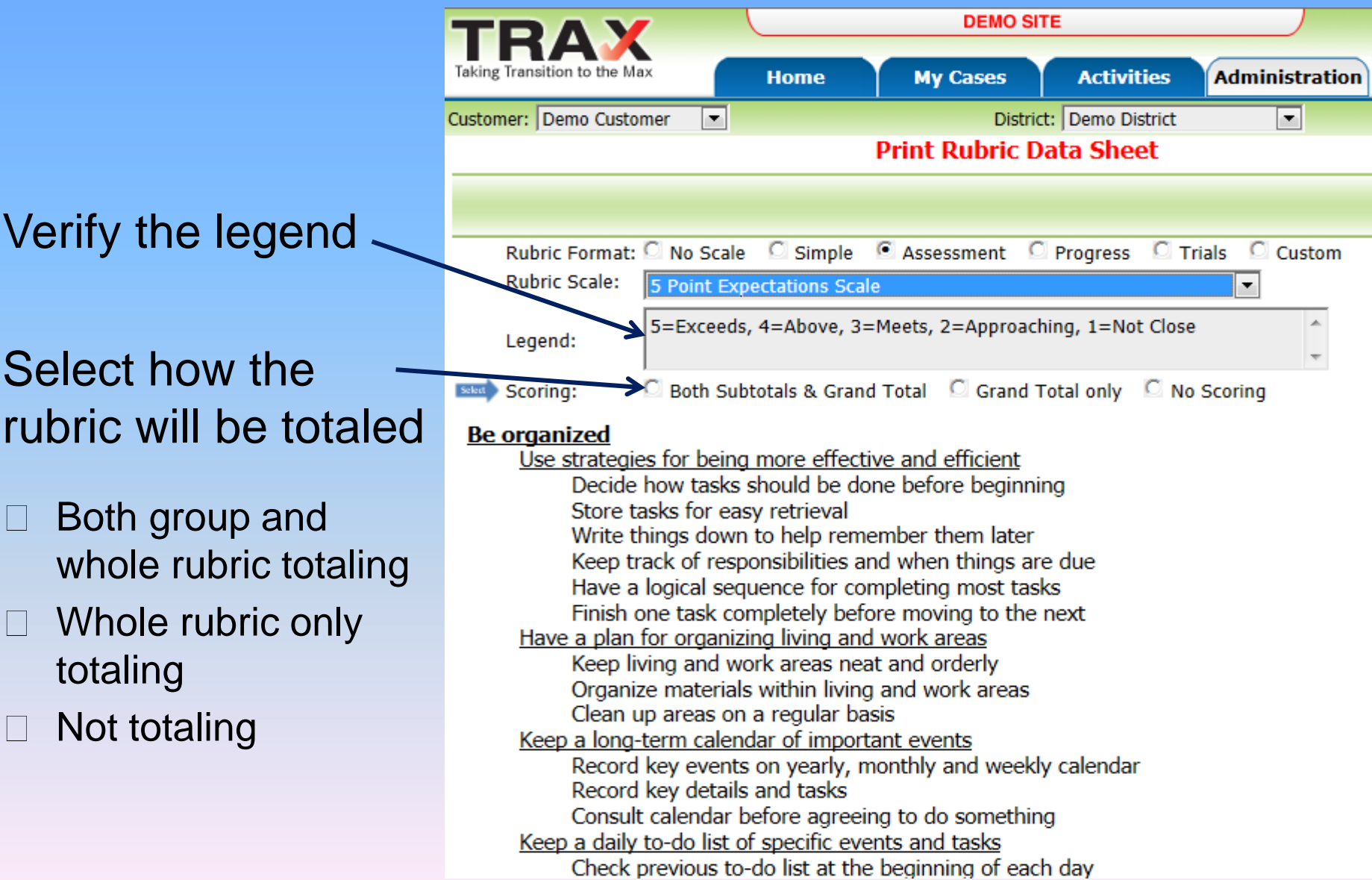

### Remove Scoring from Individual Lines

Clicking on a checkmark removes the checkmark

Removing a checkmark from a criteria line removes scoring from that lin

You can check all or uncheck all at once, or click to remove each line individually

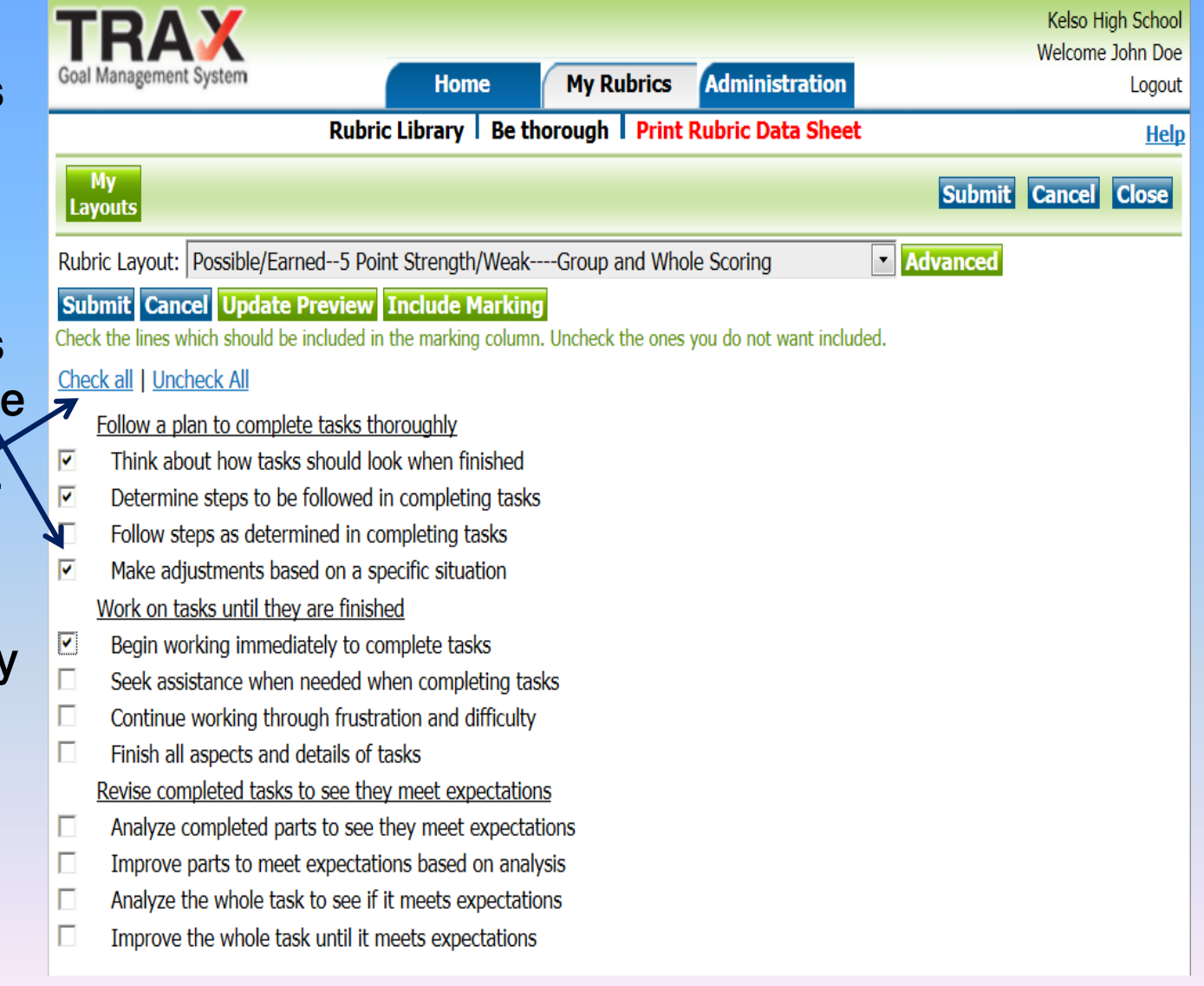

### Remove Scoring from Individual Lines

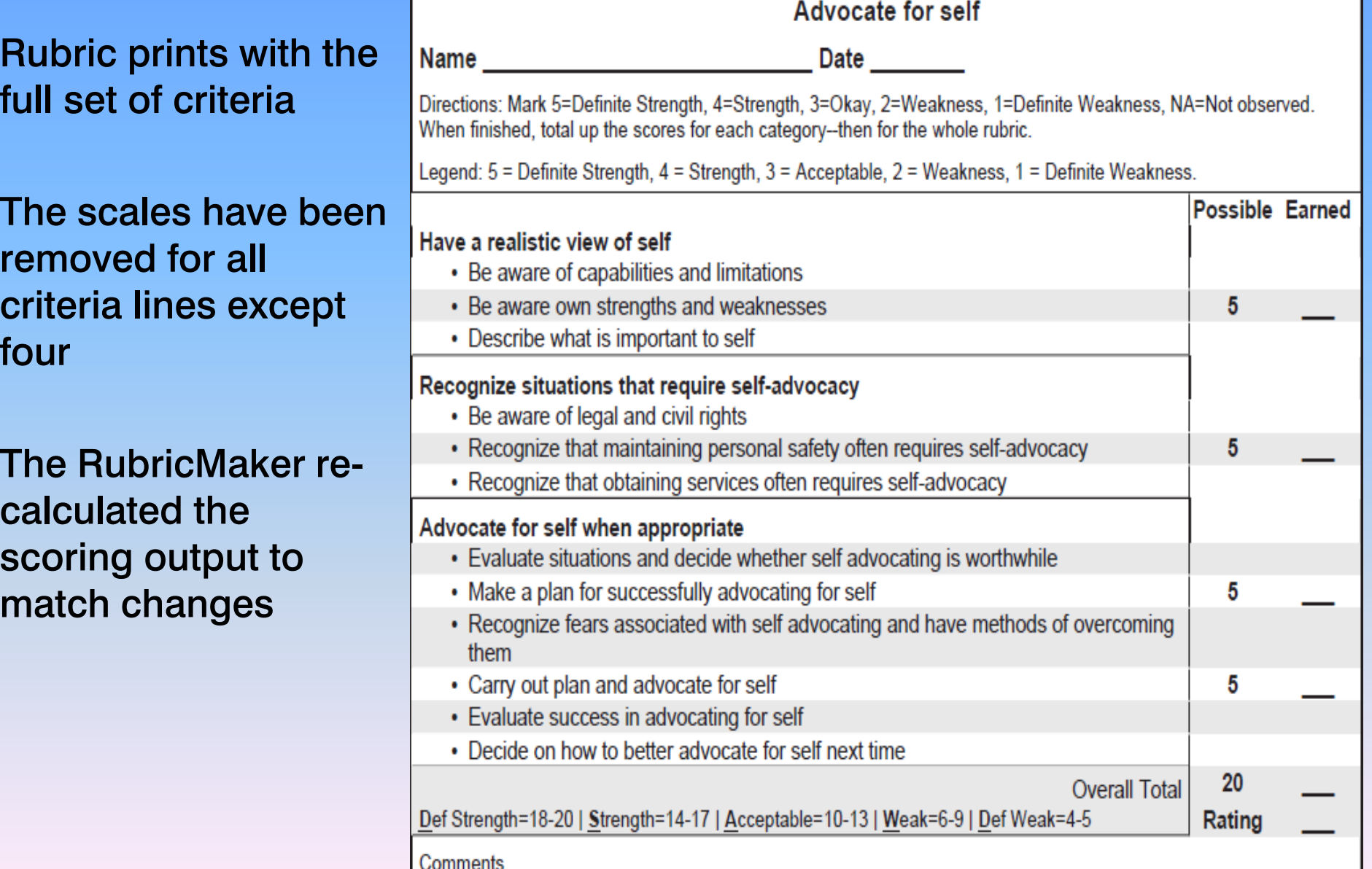

 $f$  $\alpha$ 

## Print the Rubric

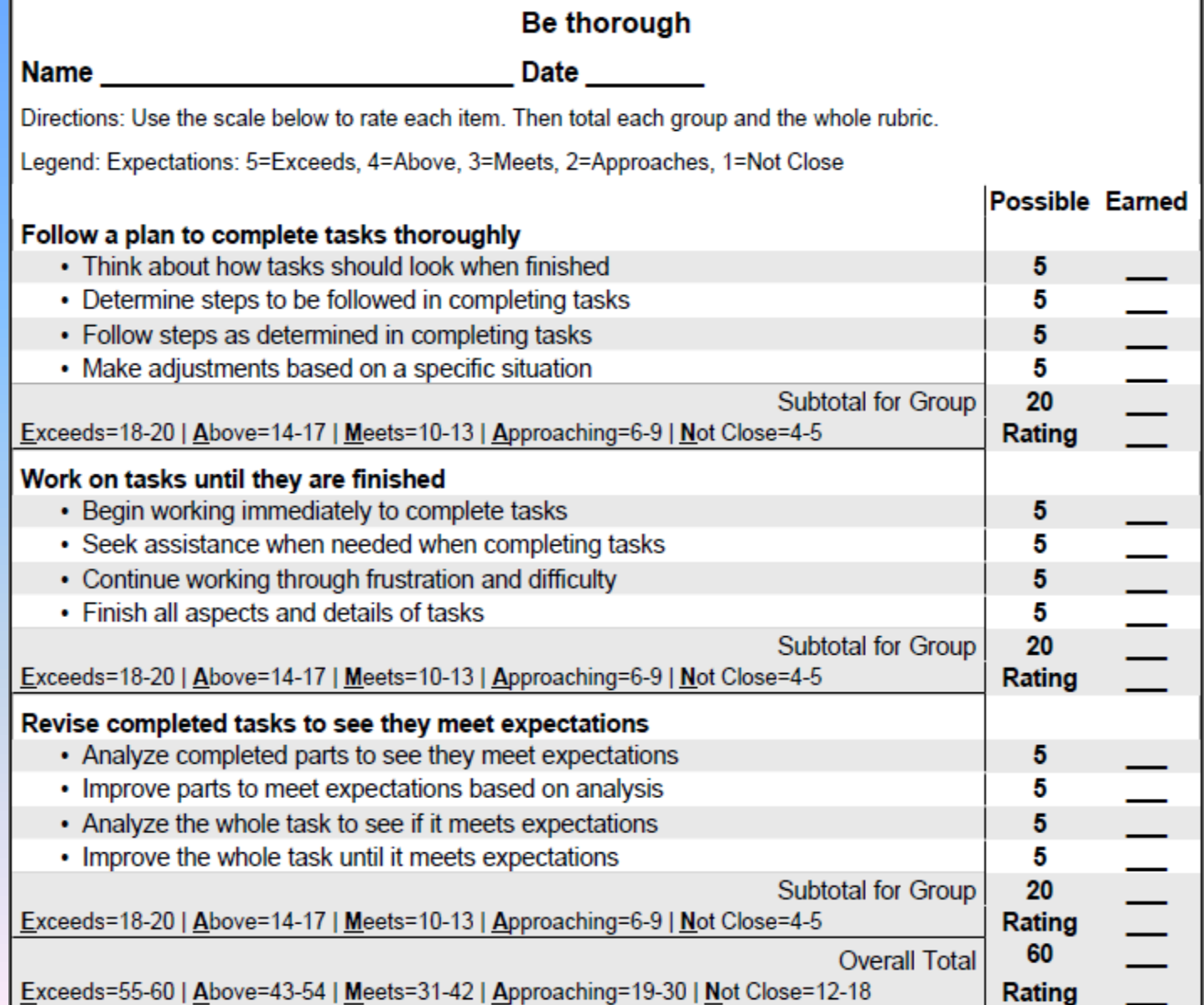